gcloud init Initialize, authorize, and configure gcloud

gcloud version Display version and installed components

gcloud components install Install specific components \*

gcloud components update Update the gcloud CLI to the latest version \*

\* For apt-get and yum, see https://cloud.google.com/sdk/install

gcloud config set project Set a default Google Cloud project to work on

gcloud info Display current gcloud environment details

gcloud config get-value Fetch value of a gcloud CLI property

gcloud help Search gcloud reference documentss for specific terms

gcloud config configurations create Create a new named configuration

gcloud feedback Provide feedback for the gcloud CLI team

gcloud topic Supplementary help material for non-command topics like accessibility, filtering, and formatting

# GETTING STARTED

gcloud config set Define a property (like compute/zone) for current configuration

### gcloud compute instances list  $--filter="zone ~\sim ~\Lambda$ us AND -machineType:f1-micro"

gcloud config list Display all the properties for the current configuration

```
gcloud compute instances list 
--filter="labels.my-label:*"
--limit=10
```

```
gcloud projects list 
--format="table(projectNumber,project
Id, createTime.date(tz=LOCAL))" \
--filter="createTime>=2018-01-15T12:0
0:00" --sort-by=createTime
```
# PERSONALIZATION

Google Cloud CLI

# Cheat sheet

https://cloud.google.com/sdk/gcloud/reference/

--help For when in doubt

Some flags are available throughout the gcloud experience, like:

### --project

If using a project other than the current one

### --quiet

Disable interactive prompts (and apply default values for inputs)

### --verbosity

Can set verbosity levels at debug, info, warning, error, critical, and none

### --version

Display gcloud version information (only available at the global level)

### --format

Set output format as config, csv, default, diff, disable, flattened, get, ison, list, multi, none, object, table, text, value, or vaml.

> Positional args refer to the required, order-specific arguments needed to execute the command

Flags refer to the additional arguments, --flag-name(=value), passed in to the command after positional args

### GLOBAL FLAGS

• disks, firewalls, images, instances, regions, zones for compute

• alpha or beta. GA (General Availability commands require no release level specification

For Compute Engine instances with prefix us and not machine type f1-micro

• INSTANCE\_NAMES is the required positional argument for gcloud compute instances create

• --machine-type=MACHINE\_TYPE and --preemptible are optional flags for gcloud compute instances create

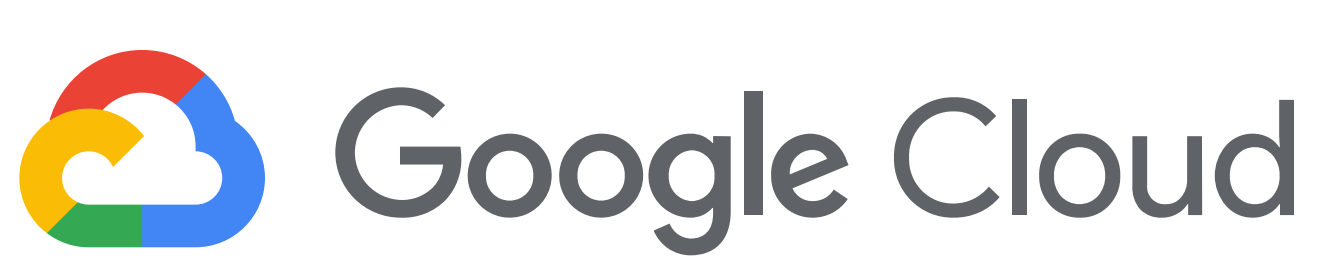

For a list of ten Compute Engine instances with a label my-label (of any value)

For a list of projects created on or after 15 January 2018, sorted from oldest to newest, presented as a table with project number, project id and creation time columns with dates and times in local timezone

Extricate the most from your output with the filter, format, limit, and sort-by flags. Examples:

# CLEANING UP RESULTS

The gcloud command-line tool is a tree; non-leaf nodes are command groups and leaf nodes are commands. (Also, tab completion works for commands and resources!)

Most gcloud commands follow the following format:

gcloud + release level (optional) + component + entity + operation + positional args + flags

For example:

gcloud + compute + instances + create + example-instance-1 + --zone=us-central1-a

### Where:

Release Level refers to the command's release status

Component refers to different Google Cloud services

• compute for Compute Engine, app for App Engine, ect.

Entity refers to the plural form of an element or collection of elements under a component

Operation refers to the imperative verb form of the operation to be performed on the entity

common operations are describe, list, create/update, delete/clear, import, export, copy, remove, add, reset, restart, restore, run, and deploy

https://cloud.google.com/sdk/gcloud/reference/

### DISCOVERING COMMANDS

# gcloud auth login

Authorize access for gcloud with Google user credentials and set current account as active

gcloud auth activate-service-account Like gcloud auth login but with service account credentials

gcloud auth list List all credentialed accounts

gcloud auth print-access-token Display the current account's access token

gcloud auth revoke Remove access credentials for an account

gcloud projects describe Display metadata for a project (including its ID)

gcloud projects add-iam-policy-binding Add an IAM policy binding to a project

# GOOGLE KUBERNETES ENGINE (GKE)

gcloud config configurations activate Switch to an existing named configuration

# **CREDENTIALS**

gcloud auth configure-docker Register gcloud as a Docker credential helper

gcloud container clusters create Create a cluster to run GKE containers

gcloud container clusters list List clusters to run GKE containers

gcloud container clusters get-credentials

Update kubeconfig to get kubectl to use a GKE cluster

gcloud container images list-tags List tag and digest metadata for a container image

gcloud config configurations list Display a list of all available configurations

# PERSONALIZATION (CONT.)

gcloud compute zones list List Compute Engine zones

gcloud compute instances describe Display a virtual machine (VM) instance's details

gcloud compute instances list List all VM instances in a project

gcloud compute disks snapshot Create snapshot of persistent disks

gcloud compute snapshots describe Display a specified snapshot's details

gcloud compute snapshots delete Delete a snapshot

Arguments can be **positional args**, which are set after command name and must respect the order of positional args or flags, which are set after positional args where the order of flags doesn't matter.

gcloud compute ssh Connect to a VM instance by using SSH

### COMPUTE ENGINE

A flag is either a name-value pair (--foo=bar) or boolean (--force/no-force). Additionally, flags can either be required or optional. When optional, the default value is used if the flag isn't defined.

gcloud iam list-grantable-roles List IAM grantable roles for a resource

gcloud iam roles create Create a custom role for a project or org

gcloud iam service-accounts create Create a service account for a project

gcloud iam service-accounts keys list List a service account's keys

gcloud iam service-accounts add-iam-policy-binding Add an IAM policy to a service account

gcloud iam service-accounts set-iam-policy Replace existing IAM policy

# IDENTITY & ACCESS MANAGEMENT (IAM)

### CONTINUE ON BACK

# APP ENGINE

gcloud app deploy Deploy your app's code and configuration to App Engine server

gcloud app versions list List all versions of all services deployed to the App Engine server

gcloud app browse Open the current app in a web browser

gcloud app create Create an App Engine app within your current project

gcloud app logs read Display the latest App Engine app logs

# **MISCELLANEOUS**

gcloud kms decrypt Decrypt ciphertext (to a plaintext file) using a Cloud Key Management Service (KMS) key

gcloud logging logs list List your project's logs

gcloud sql backups describe Display info about a Cloud SQL instance backup

gcloud sql export sql Export data from a Cloud SQL instance to a SQL file

# INSTALLING THE GCLOUD CLI

Docs and installation instructions: https://cloud.google.com/sdk/docs/

# FLAGS & ARGUMENTS